## **The Art, Science, and Engineering of Fuzzing: A Survey**

Valentin J.M. Manès, HyungSeok Han, Choongwoo Han, Sang Kil Cha, Manuel Egele, Edward J. Schwartz, and Maverick Woo

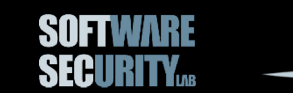

#### A Complex Field

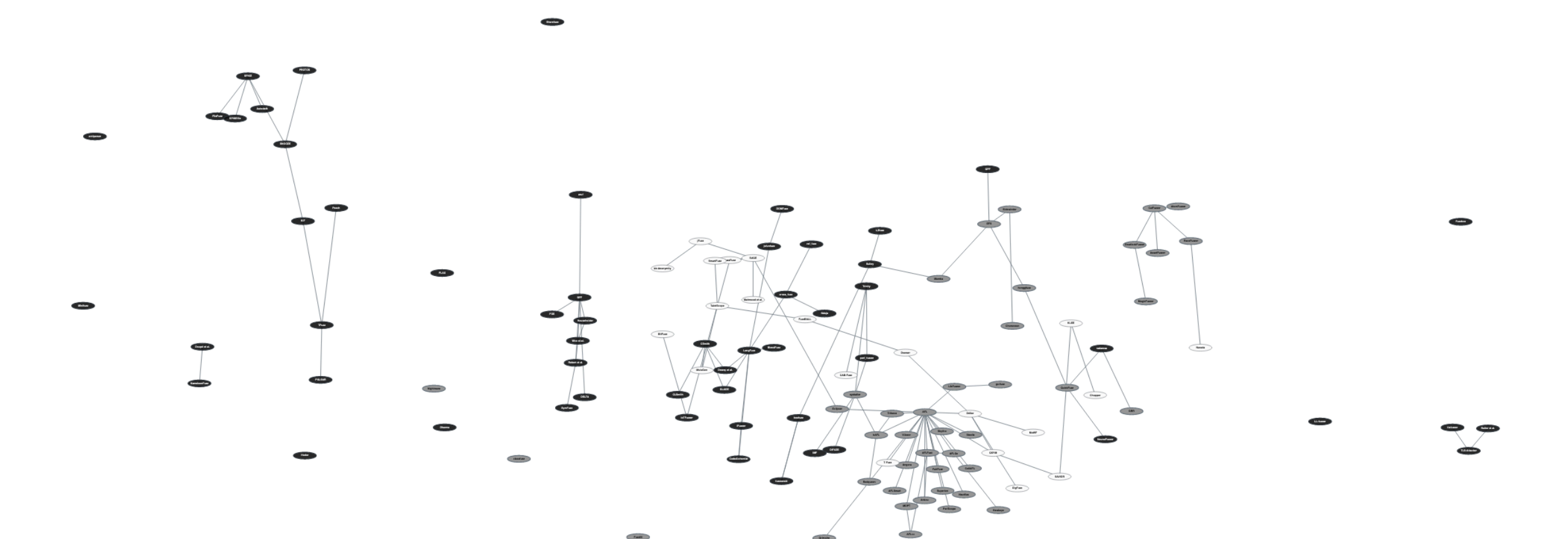

**SOFTWARE**<br>**SECURITY**<sub>®</sub>

KAIST

 $\overline{2}$ 

## **Fuzzing: Potential Definitions**

- Some say: "Fuzzers are tools to make crashes."
	- $\rightarrow$  What kind of crash?
	- $\rightarrow$  PerfFuzz<sup>1</sup> just looks for "algorithmic complexity vulnerabilities".

- Some say: "Fuzzers create inputs, either by **mutating seeds** (e.g. zzuf), or based on **models**, like grammars (e.g. Peach)."
	- $\rightarrow$  Random Testing may not use any seed.
	- $\rightarrow$  Concolic execution use neither.

## **Common Pitfalls**

A definition should:

- **Not be goal oriented**.
	- $\rightarrow$  Fuzzers are tools: there goal is defined by the user.
- **Not be method oriented**.
	- $\rightarrow$  The field has shown too much diversity.

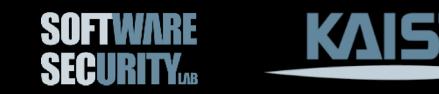

## **Fuzzing: What it is?**

Fuzzing refers to a process of **repeatedly running a program** with **generated inputs** to test if a program violates a correctness policy.\*

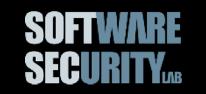

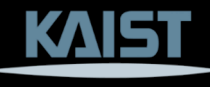

\* This is a simplified version of the definition in the paper.

### **Fuzzers: How to Model Them?**

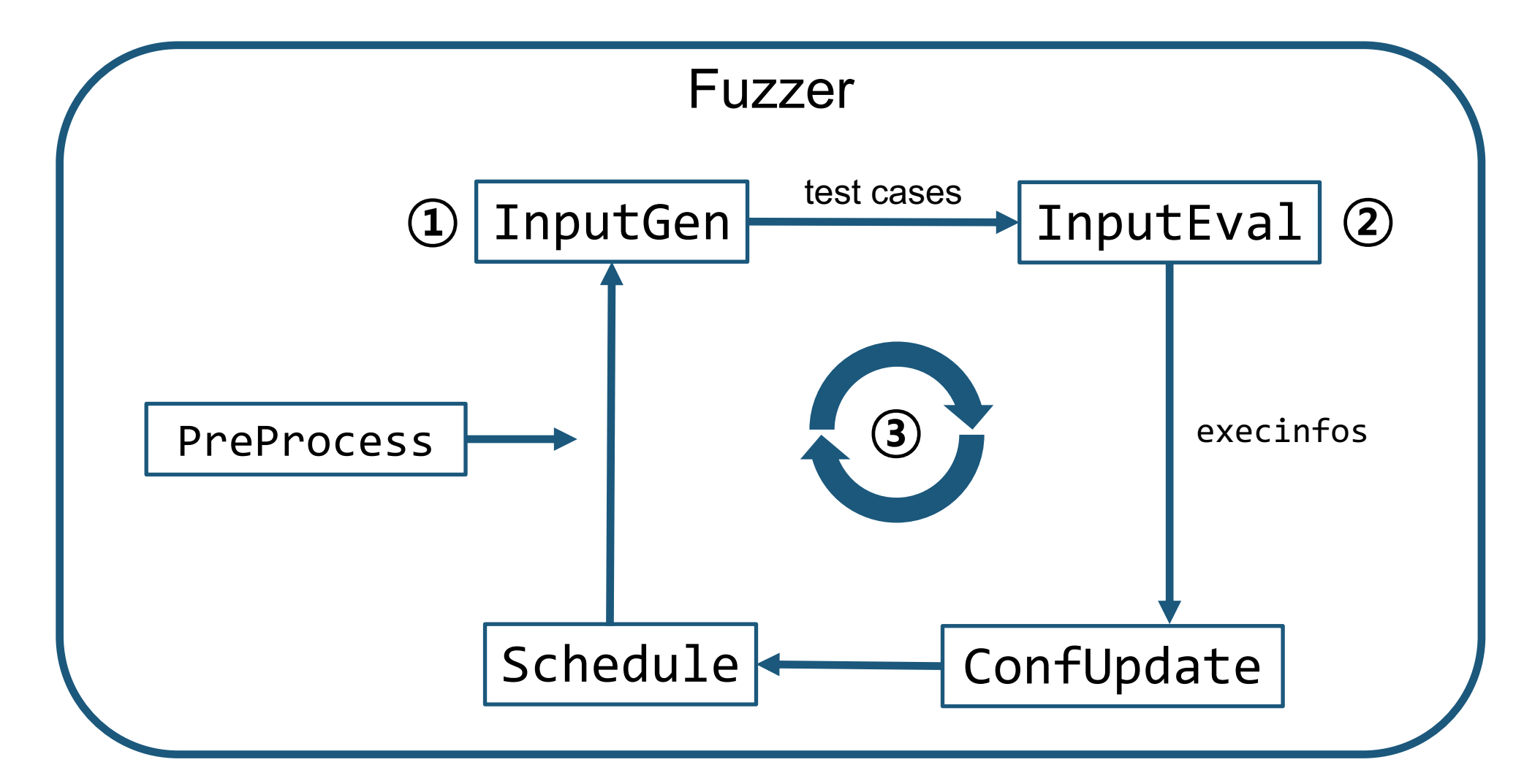

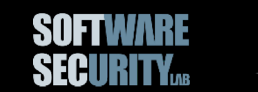

## **Survey Methodology**

• We surveyed the field for 10+ years:

 $\triangle$ **Major Github repositories** 

**\*Major conferences (Security & Software Engineering)** 

• Let's look at two examples: zzuf , AFL

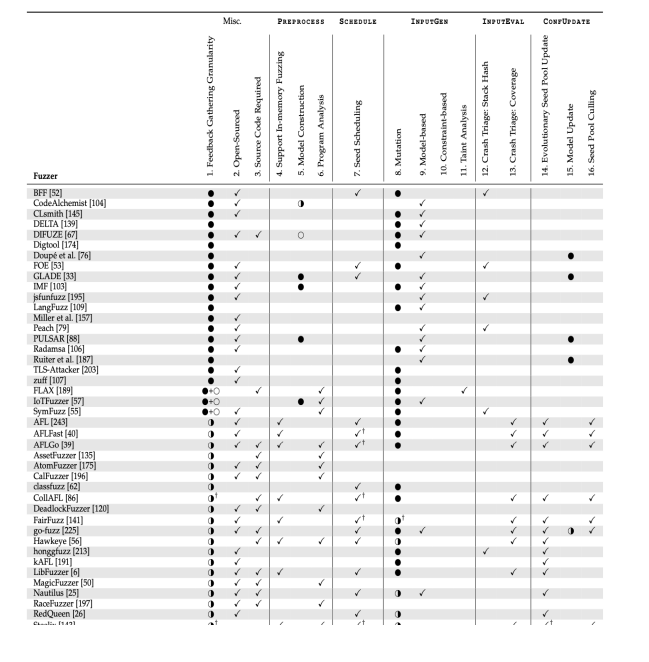

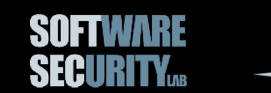

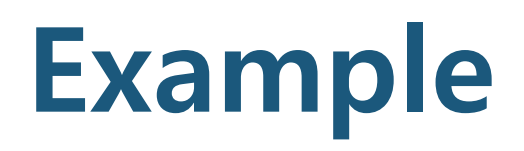

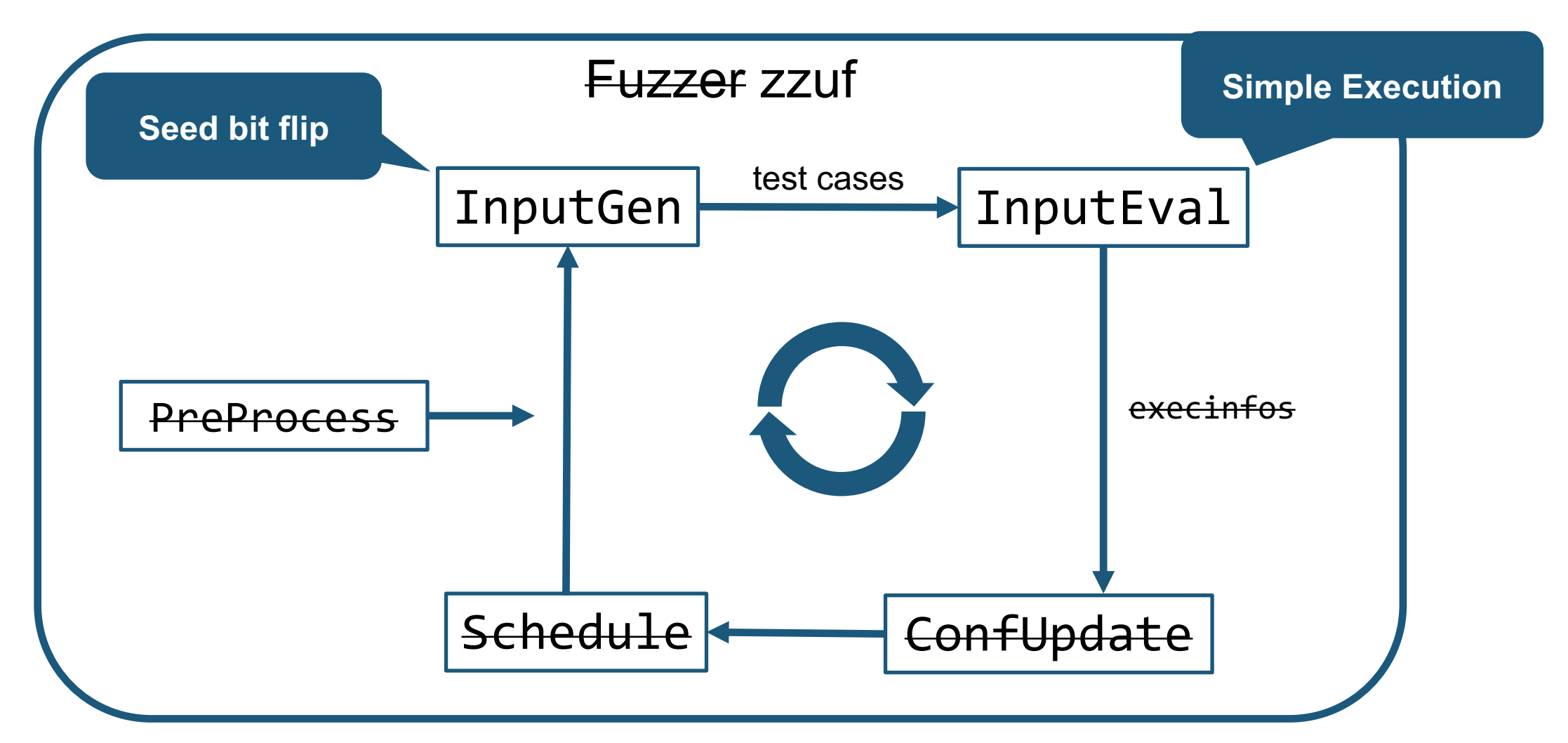

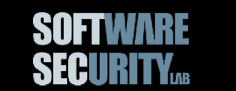

КАБІ

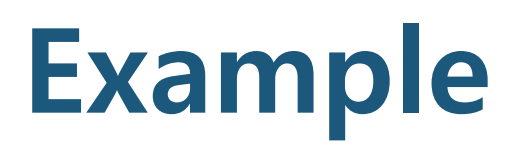

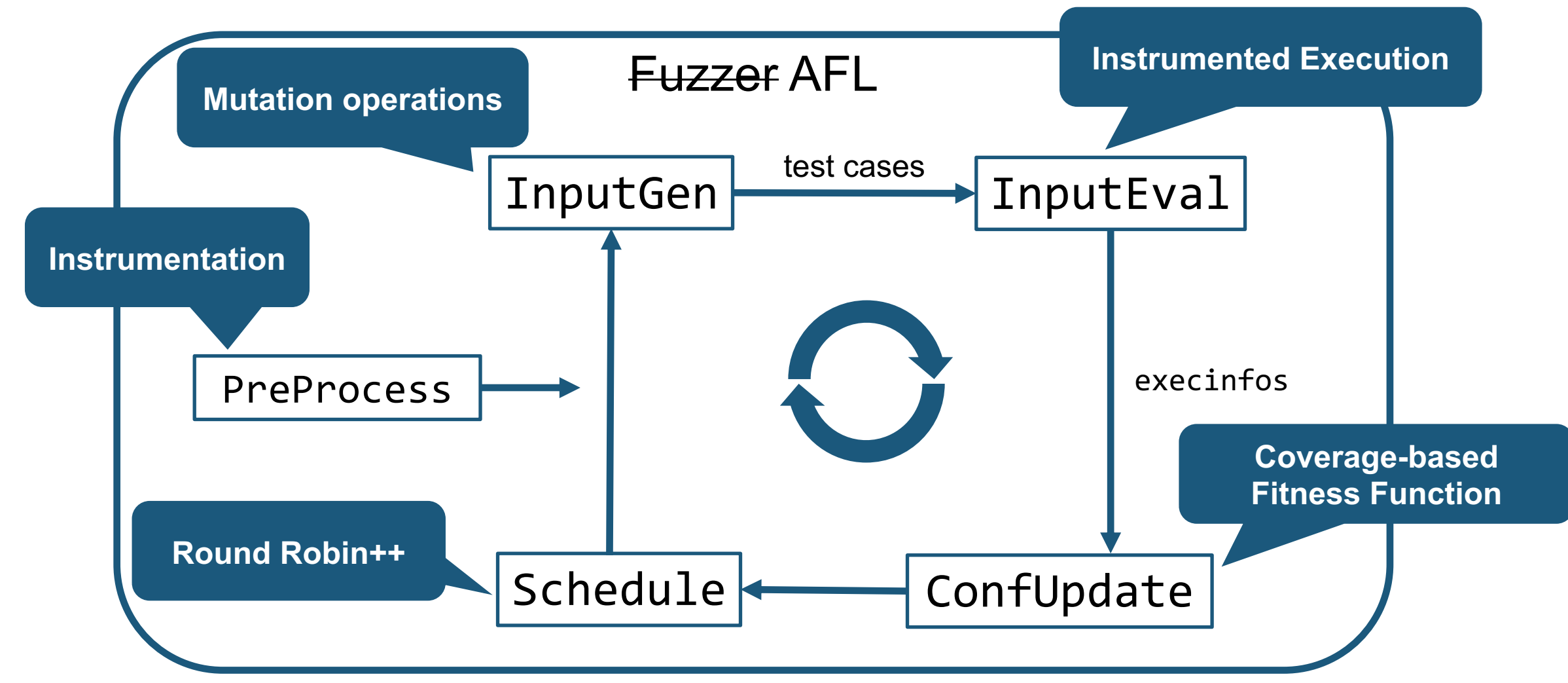

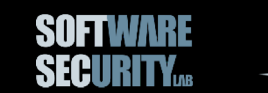

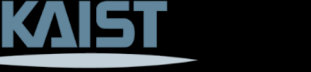

## **Genealogy**

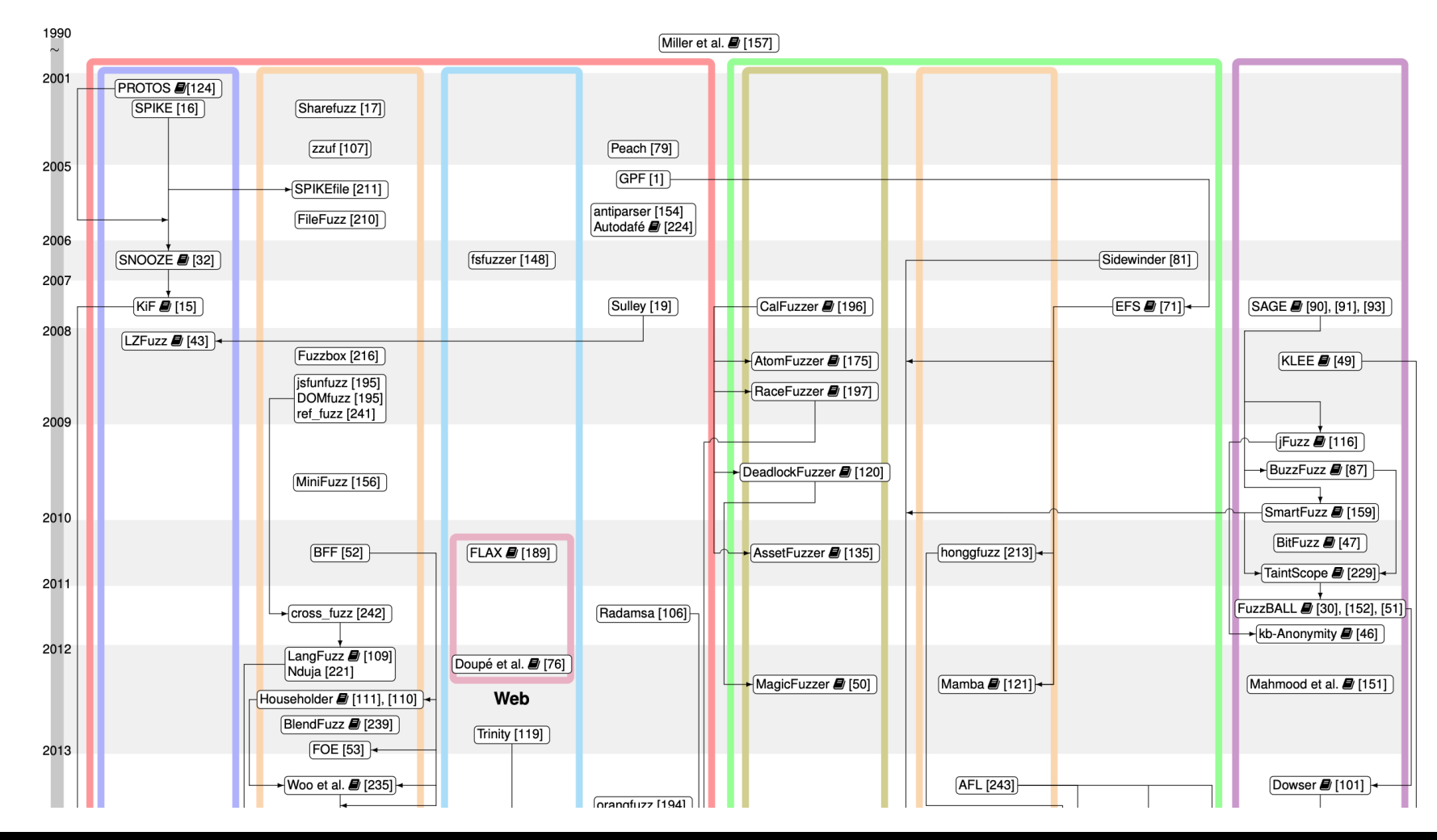

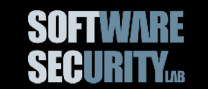

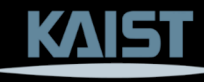

#### **Companion Website: fuzzing-survey.org**

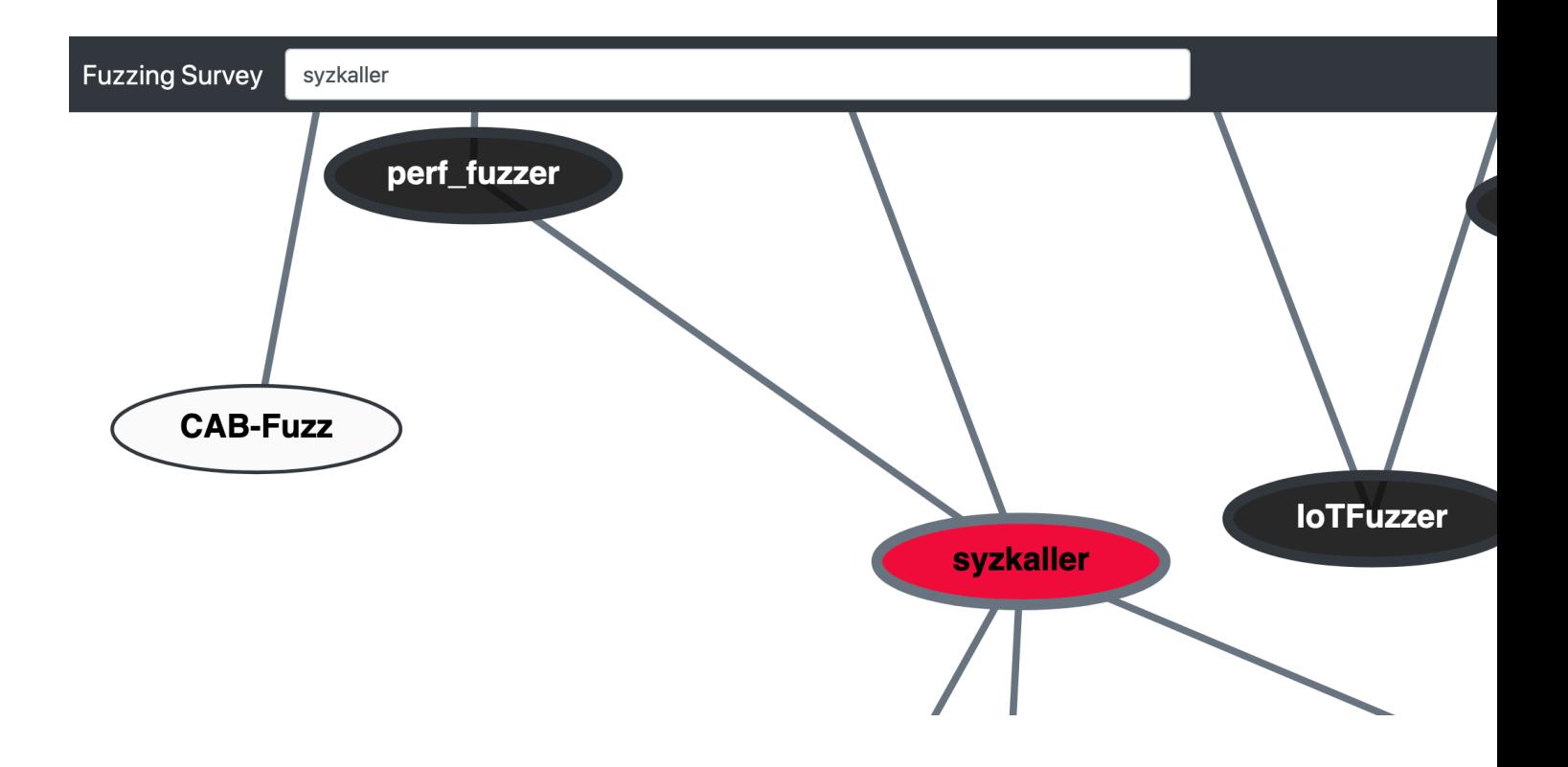

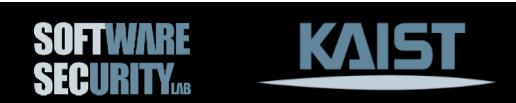

## **AFL: A Grey-box Hub**

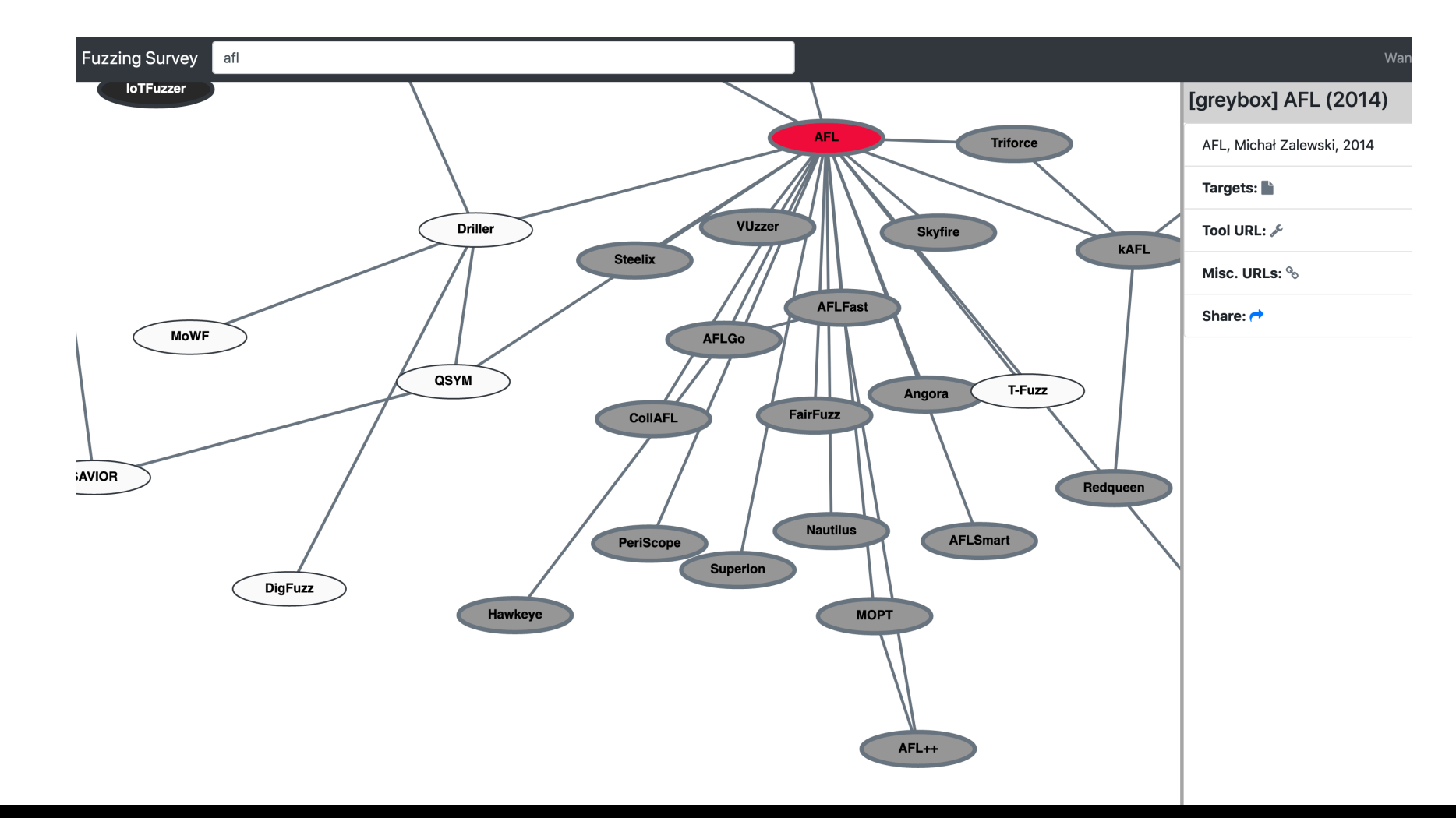

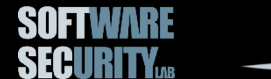

KAIST

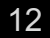

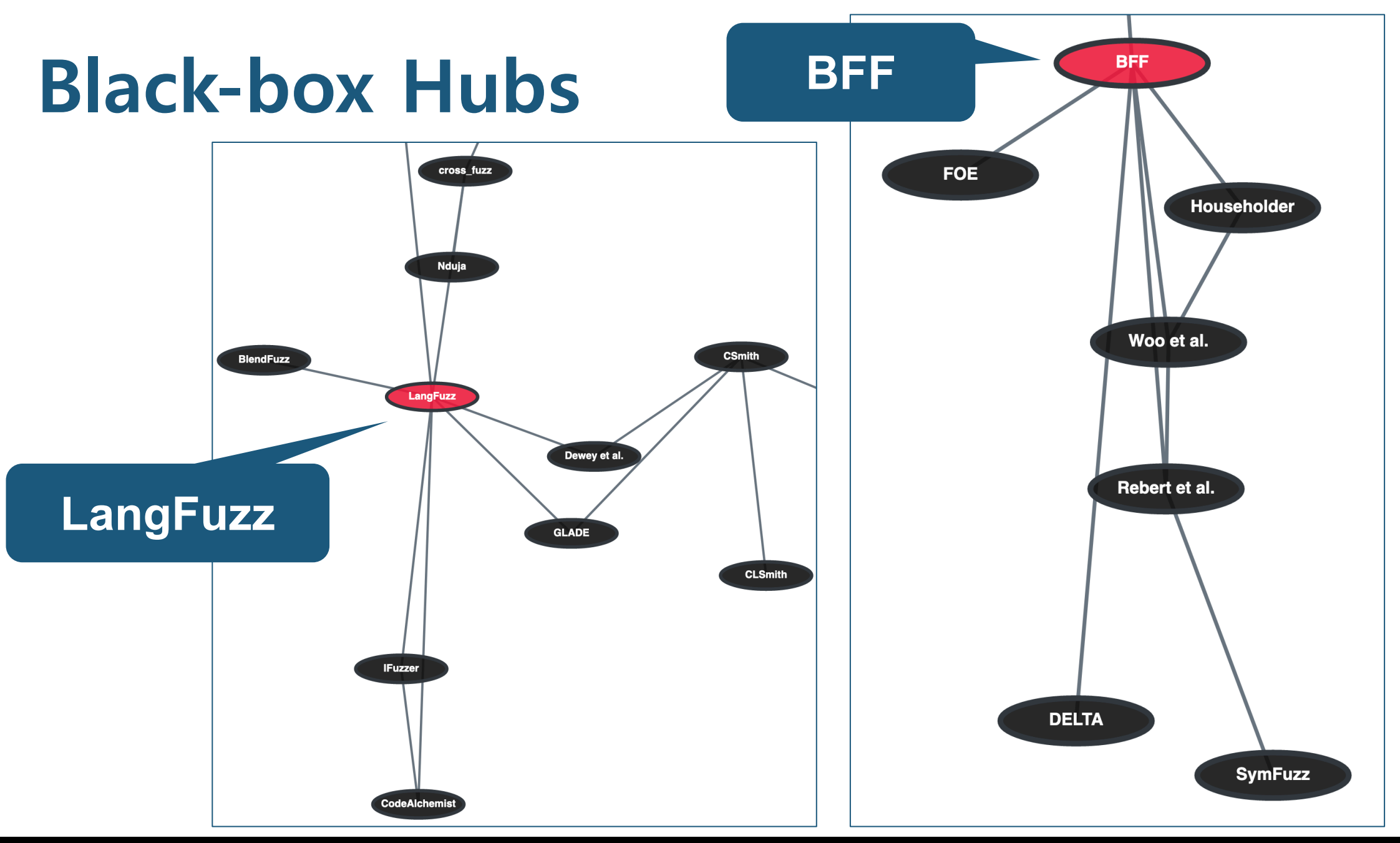

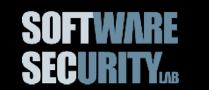

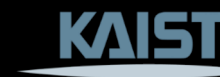

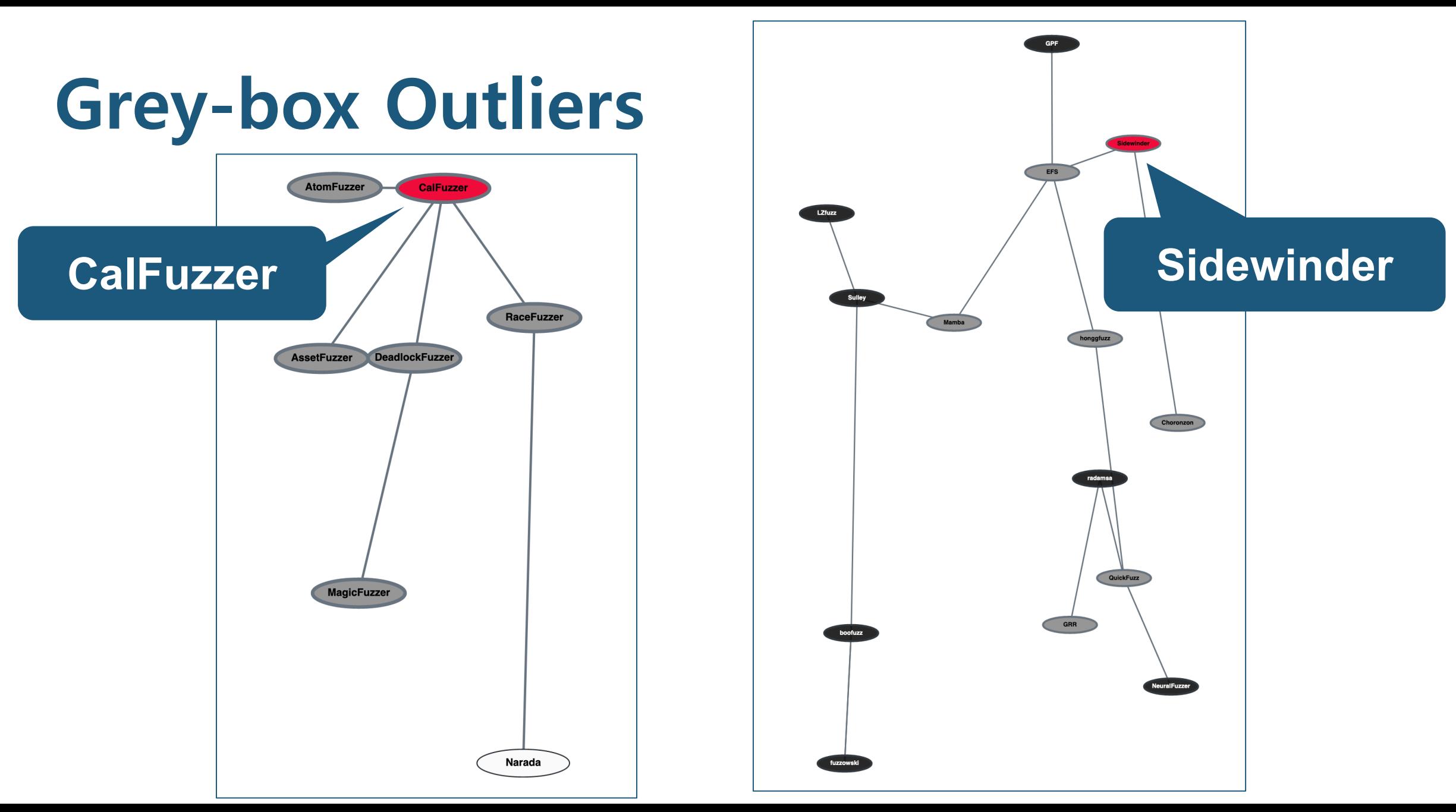

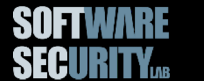

K)

## **Companion Website: fuzz**

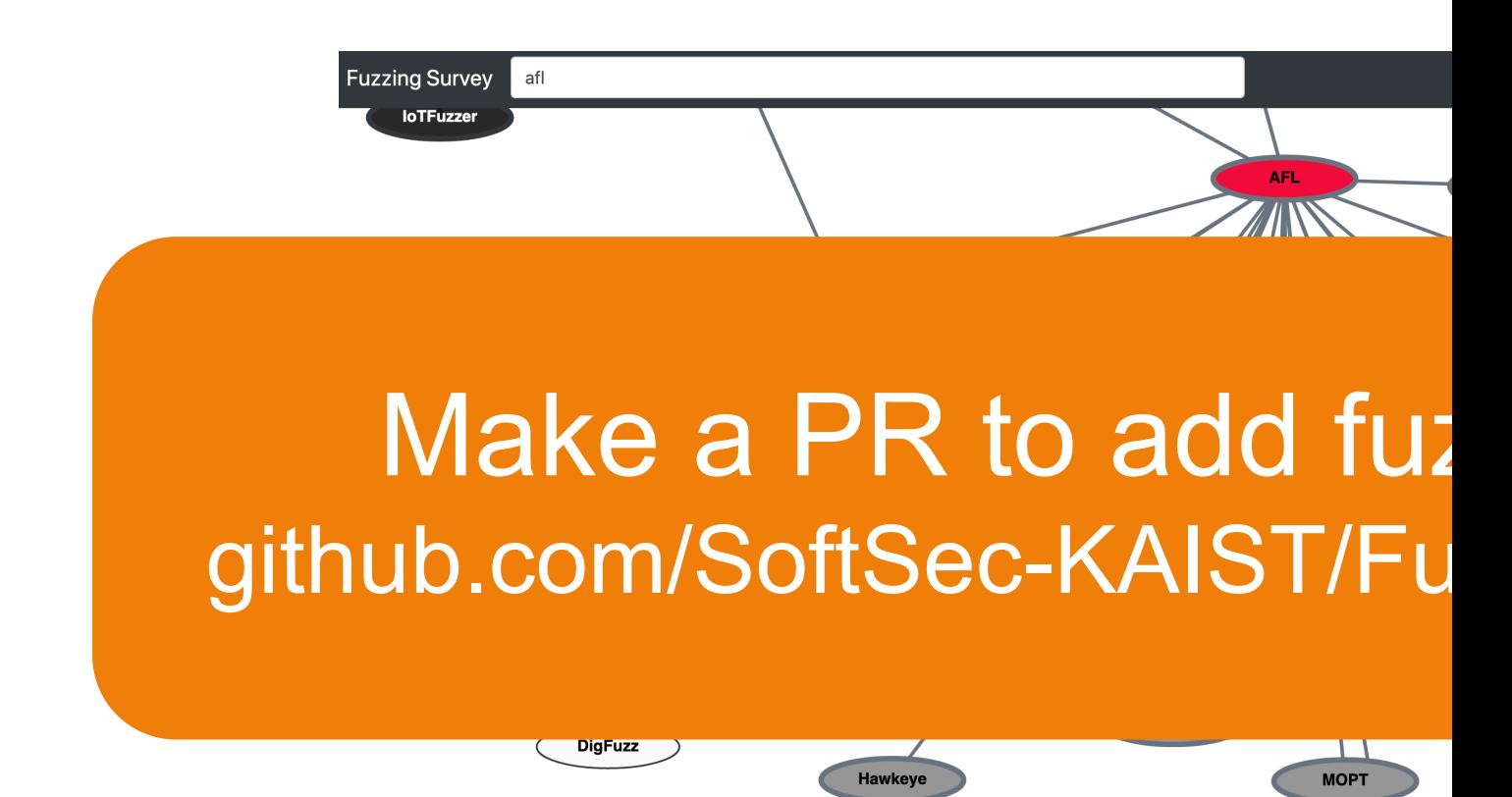

AFL+

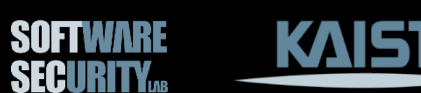

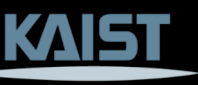

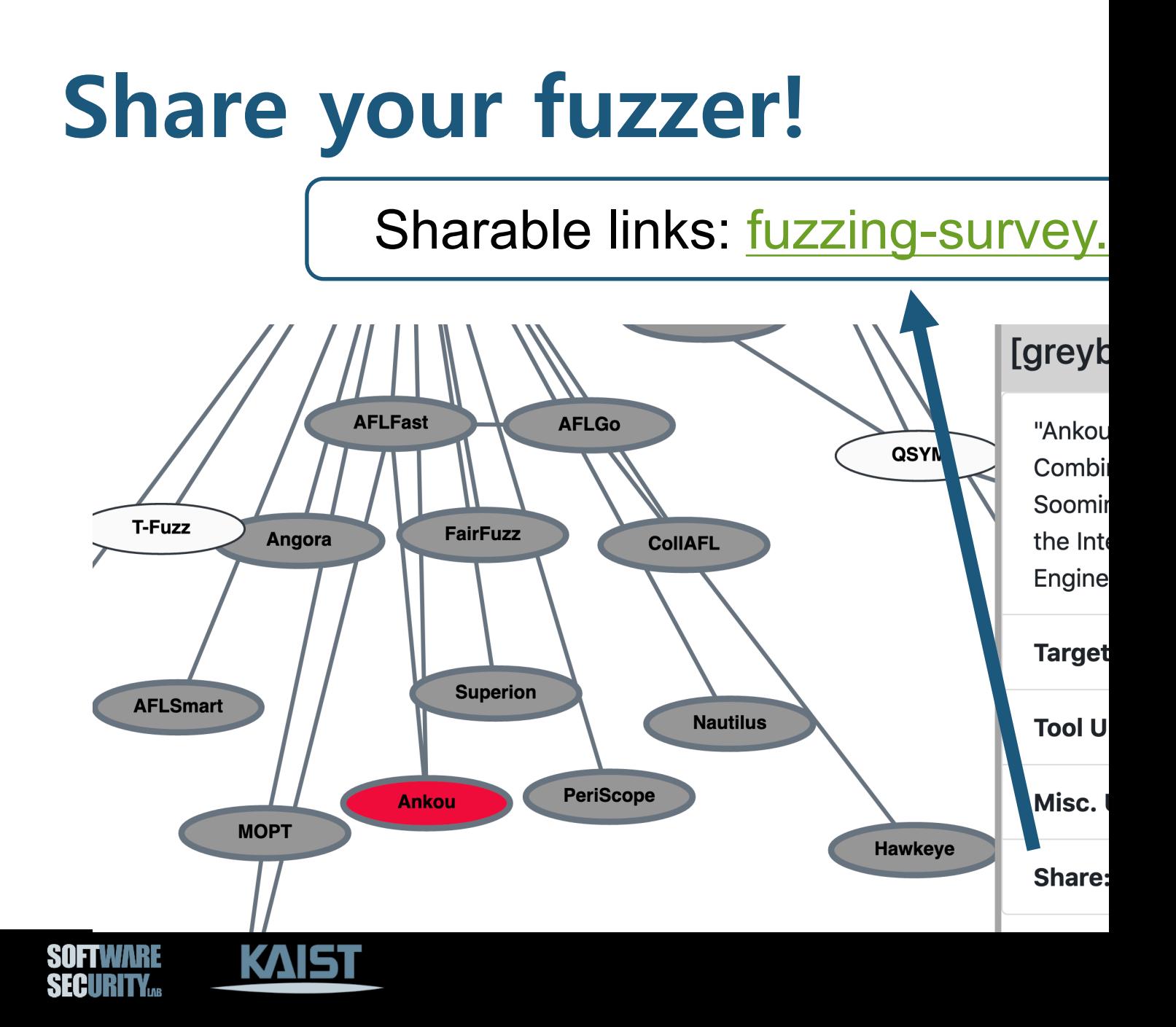

# **Question?**

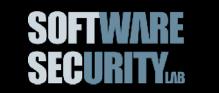

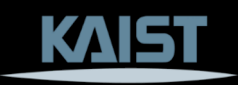